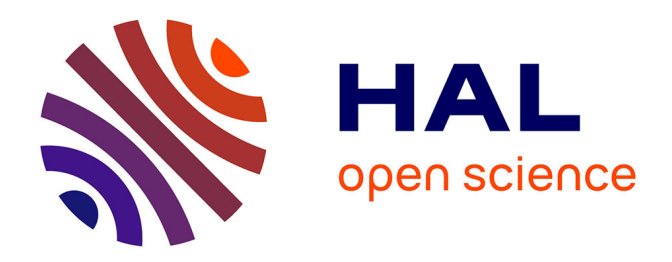

# **Estimation du rendement d'une URV pour la vapeur d'hydrocarbure : cas de la SARA Guadeloupe**

Dany Nabab, Karen Zig, Seyedeh Maedeh Marvi Khorasani, Arnaud Fournier

# **To cite this version:**

Dany Nabab, Karen Zig, Seyedeh Maedeh Marvi Khorasani, Arnaud Fournier. Estimation du rendement d'une URV pour la vapeur d'hydrocarbure : cas de la SARA Guadeloupe. 2023. hal-04126073

# **HAL Id: hal-04126073 <https://hal.science/hal-04126073>**

Preprint submitted on 11 Jul 2023

**HAL** is a multi-disciplinary open access archive for the deposit and dissemination of scientific research documents, whether they are published or not. The documents may come from teaching and research institutions in France or abroad, or from public or private research centers.

L'archive ouverte pluridisciplinaire **HAL**, est destinée au dépôt et à la diffusion de documents scientifiques de niveau recherche, publiés ou non, émanant des établissements d'enseignement et de recherche français ou étrangers, des laboratoires publics ou privés.

# Estimation du rendement d'une URV pour la vapeur d'hydrocarbure : cas de la SARA Guadeloupe

Dany Nabab, Arnaud Fournier, Karen Zig and Seyedeh Maedeh Marvi Khorasani

#### Résumé

L'objectif de cet article est de déterminer d'une part le rendement réel de l'Unité de Récupération de Vapeur de la SARA (fuel produit/taux de vapeur traité) et d'autre part son rendement énergétique (coût de l'électricité consommé/prix du fuel produit).

#### Abstract

The objective of this article is to determine on the one hand the real efficiency of SARA's Vapor Recuperation Unit (produced fuel/vapor treated rate) and on the other hand its energy efficiency (cost of electricity consumed/ price of produced fuel).

## 1 Introduction

La Société Anonyme de Raffinerie des Antilles (SARA) située en Martinique a pour objectif de raffiner le pétrole brut importé de sorte à le transformer en fioul gaz, GPL, essence, kérosène, gazole, fuel oil pour ensuite le conserver dans des dépôts situés en Martinique, en Guadeloupe et en Guyane. Ces dépôts servent à approvisionner des camions-citernes qui iront à leur tour alimenter les stations services dans lesquelles les consommateurs vont faire leur plein d'essence. Pour des questions de sécurité et de protection de l'environnement, les réservoirs de la SARA sont équipés d'un écran chargé de flotter à la surface du liquide de sorte à empêcher les particules d'hydrocarbure de s'échapper dans l'atmosphère. En effet, lorsque l'hydrocarbure est exposé à l'air libre, il libère naturellement dans l'atmosphère une grande quantité de particules responsables en grande partie du réchauffement climatique que nous connaissons aujourd'hui. De ce fait, dans un réservoir d'hydrocarbure standard, on distingue deux parties : une partie inférieure composé d'hydrocarbure liquide et une partie supérieure composée de vapeur d'hydrocarbure. C'est le cas notamment dans les réservoirs des camions-citernes de la SARA, dans les bacs à essence des véhicules automobiles ou dans les réservoirs des stations service. Depuis la mise en place de normes européennes sur la lutte contre l'émanation de vapeurs d'hydrocarbure dans l'atmosphère, la société a pris des dispositions afin de recycler la vapeur d'hydrocarbure contenue dans tous les réservoirs qu'elle approvisionne. Pour ce faire, elle procède en trois étapes :

1. La première étape consiste à récupérer la vapeur contenue dans les réservoirs des véhicules automobiles. Pour y arriver, on utilise les becs d'approvisionnement en hydrocarbure des stations service qui sont équipés de deux tuyaux, dont l'un est connecté au bas du réservoir (tuyauterie de remplissage) tandis que l'autre est connecté au sommet du réservoir (tuyauterie de collection de vapeurs). Ainsi, lors de l'approvisionnement, le premier tuyau envoie de l'hydrocarbure liquide dans le réservoir des véhicules automobiles, qui va pousser mécaniquement la vapeur contenue dans la partie supérieure de ce dernier vers le tuyau d'évacuation de sorte à la déverser dans le réservoir de la station service. Ainsi, au fur et à mesure que le réservoir de la station service se vide en hydrocarbure liquide, celui-ci se remplit en vapeur d'hydrocarbure.

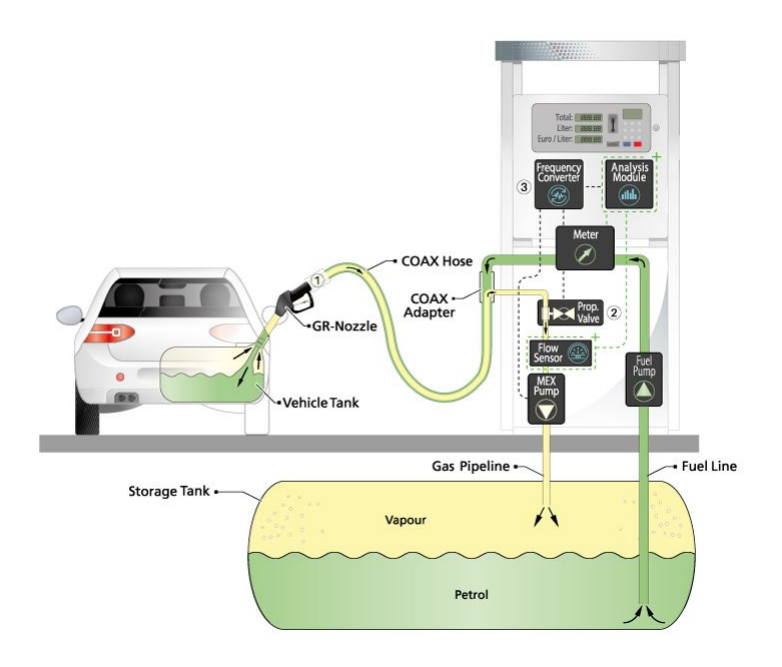

2. La deuxième étape consiste à récupérer la vapeur d'hydrocarbure contenue dans les réservoirs des stations services. Pour y arriver, les camions-citernes de la SARA sont équipés d'un système de tuyauterie similaire à celui des stations services, c'est-à-dire avec un conduit de sortie relié au bas du réservoir pour libérer du liquide et un conduit d'entrée relié au sommet pour aspirer de la vapeur. Ainsi, lors de l'approvisionnement des réservoirs de la station service, il suffit de relier les conduits du haut et du bas de chaque réservoir de sorte à récupérer mécaniquement la vapeur du réservoir de la station au fur et à mesure que ce dernier se remplit.

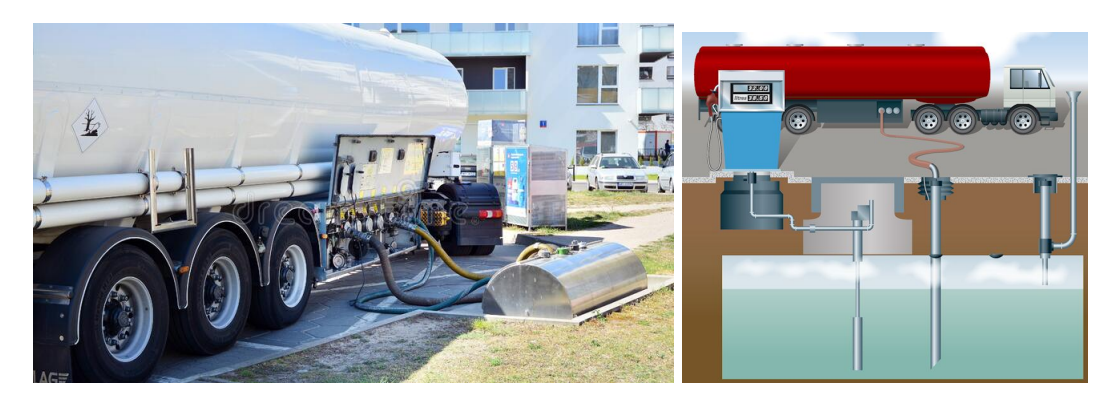

3. Une fois la vapeur récupérée, le camion-citerne retourne au dépôt pour déverser la vapeur dans une unité de récupération de vapeur (URV) tout en se ré-approvisionnant en liquide dans les réserves du dépôt, le tout selon le même procédé opératoire que décrit précédemment. Cette URV est chargée d'effectuer la passage de la vapeur d'hydrocarbure à l'état liquide.

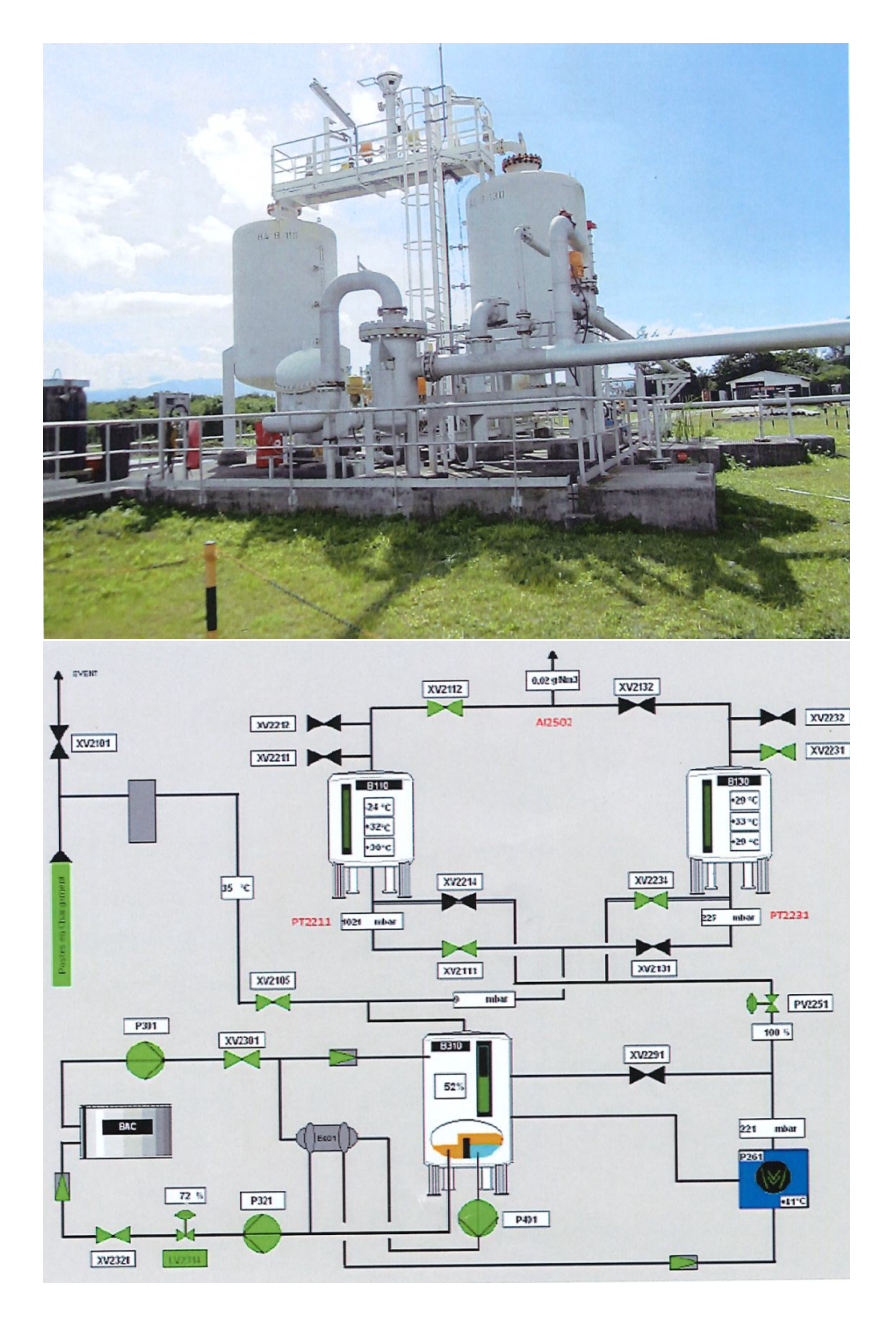

L'URV de la SARA est une installation complexe que l'on peut décomposer en trois compartiments essentiels, notés ici I, II et III pour décrire leur ordre de fonctionnement dans le processus à la chaîne qu'est la transformation de la vapeur en liquide.

Le compartiment I est composé de deux filtres de charbon actif (CA) munis chacun d'un pot de purge afin d'empêcher les condensats et autres gouttes de liquides contenus dans les vapeurs d'entrer en contact avec les lits de charbon actif, les protégeant ainsi d'un éventuel endommagement. A l'intérieur de ces filtres, le CA est présent sous forme de granulé. Son rôle est de retenir les molécules d'hydrocarbure présentent dans la vapeur tout en laissant s'échapper les autres particules d'air, selon le principe de l'adsorption, terme utilisé en chimie pour décrire la fixation des atomes, ions ou molécules sur une surface solide. Ainsi, chaque filtre CA présente à ses extrémités deux tuyaux : un tuyaux de remplissage via lequel on fait entrer la vapeur et un tuyau d'évacuation via lequel les particules d'air sont relâchées dans l'atmosphère.

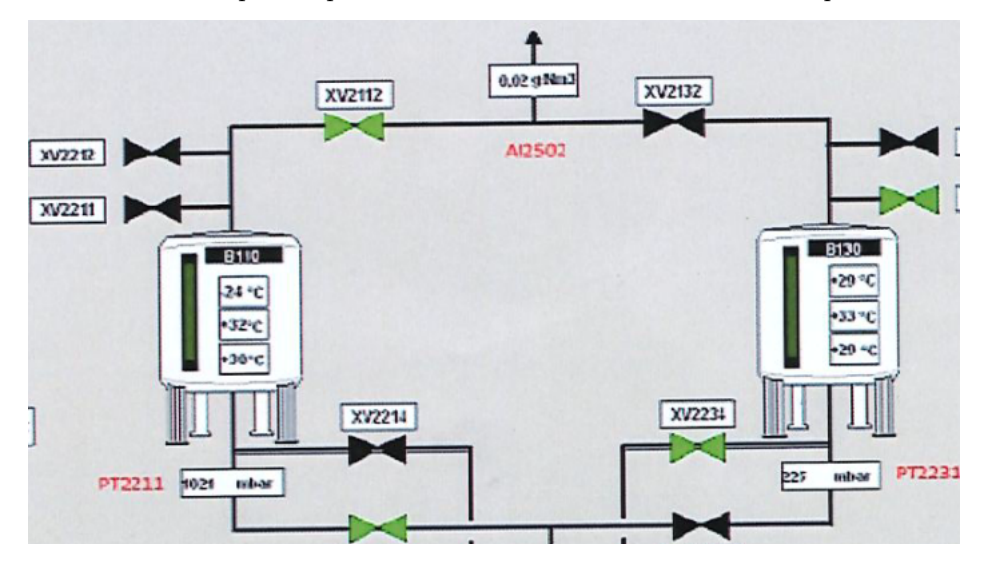

Le compartiment II est composé d'une pompe à vide, chargé de désorber le lit de charbon d'un filtre CA lorsqu'il est proche de la saturation, c'est-à-dire de détacher les molécules fixées sur le CA selon le processus de régénération par le vide. En effet, l'adsorption étant un phénomène réversible, il est possible de rompre l'équilibre d'adsorption par abaissement de la pression atmosphérique autour du CA, ce qui va provoquer la désorption. A la fin du processus, pour retrouver la pression atmosphérique initiale, il suffit d'introduire de l'air dans le filtre CA (via une vanne prévue à cet effet). Lorsqu'un filtre du compartiment I entre en mode désorption, l'autre entre en mode adsorption de façon alternative toutes les 15 minutes, de sorte à ne pas rompre la chaîne. Une fois la désorption achevée, un liquide d'étanchéité composé à 10 % d'eau et à 90 % d'éthylène-glycol circule en circuit fermé dans la pompe à vide pour récupérer les particules d'hydrocarbure collés sur la paroi. Ce mélange eau+ethylèneglycol+hydrocarbure se dirige ensuite vers le compartiment III.

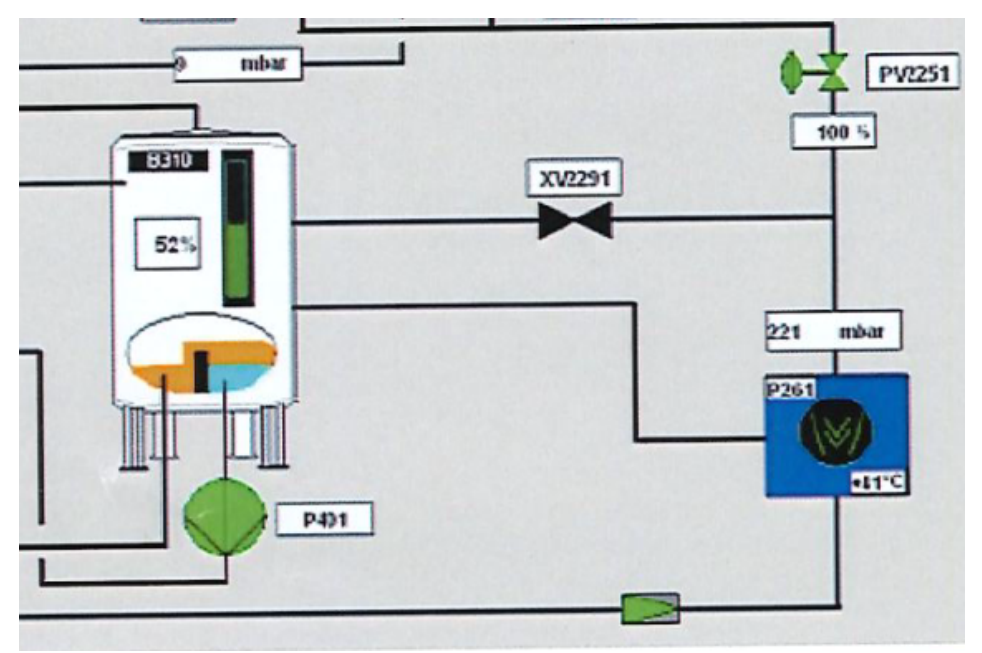

Le compartiment III est composé d'une cuve de séparation gaz/liquide formé de deux compartiments séparés par un dévésiculeur. Ainsi, en passant à travers le dévésiculeur dans un certain sens, le glycol liquide

est retenu dans un premier compartiment, tandis que les vapeurs d'hydrocarbures, ne rencontrant aucun obstacle, se retrouvent dans l'autre compartiment. Cette séparation est améliorée par un anti-tourbillon à la base du récepteur. Une fois séparée du glycol, la vapeur obtenue (très dense en hydrocarbure) est acheminée verticalement dans une colonne d'évacuation, en entrant par le bas de la colonne pour ressortir par le haut. Dans cette colonne, la vapeur rencontre un contre-flux de gouttelettes d'essence liquide fraîche qui va condenser et absorber les molécules d'hydrocarbure présents dans la vapeur, les forçant ainsi redevenir liquide: c'est le processus d'absorption. A l'issue de cette étape, la vapeur d'essence devenue liquide se retrouvera mélangée avec de l'essence liquide rajouté, et, après un stationnement au fond de la cuve de séparation, le mélange sera pompé et acheminé par un tuyau dans un réservoir de la SARA.

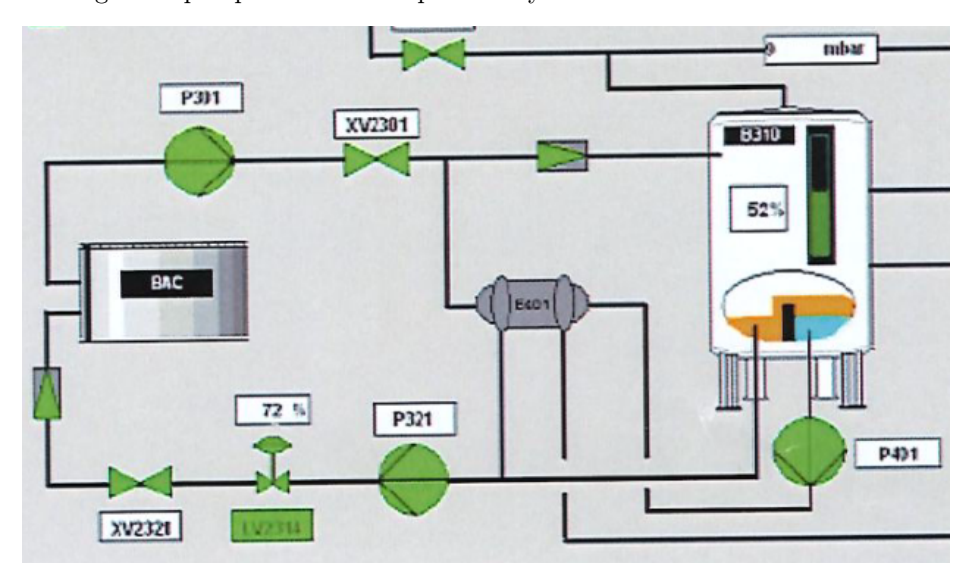

L'objectif de cet article est de déterminer d'une part le rendement réel de cette URV (volume de carburant produit/taux de vapeur traité) et d'autre part le rendement énergétique de l'URV (coût de l'électricité consommé/ prix du carburant produit).

Dans la suite, l'article est organisé comme suit. Dans la section 2, on utilise une approche théorique basée sur le modèle de Langmuir afin calculer le taux de rendement de l'URV, à partir des taux de rendements spécifiques liés à l'adsorption et la désorption. Ce calcul est réalisé via un codage python qui figure en annexe dans la section 6. Dans la section 3, on utilise les données techniques de l'URV de la SARA Guadeloupe afin de déduire sa consommation électrique exacte. Enfin, dans la section 4, nous ferons le bilan des résultats obtenus en identifiant les avantages et les inconvénients liés à l'URV sur le plan économique et environmental.

### 2 Approche théorique

#### 2.1 Taux d'évaporation des déversements d'hydrocarbures et de mélanges pétroliers

Si un liquide, de pression de vapeur P (Pa), est déversé sur une surface a  $(m^2)$ , le taux d'évaporation est donné par

$$
N = \frac{kaP}{RT} \tag{1}
$$

où N représente le flux molaire (mol/s), k est le coefficient de transfert de masse, R la constante des gaz parfaits  $(Pa \cdot m^3/(mol \cdot K))$  et T la température en Kelvin  $(K)$ . L'équation (1) peut se réecrire comme:

$$
\frac{dF_v}{dt} = \frac{kaPv}{V_0RT} \tag{2}
$$

où  $F_v$  est le volume évaporé, t est le temps (s), v est le volume molaire  $(m^3/mol)$  et  $V_0$  est le volume initial du liquide  $(m^3)$ , on peut consulter [3] pour plus de précisions. Voici le graphique que nous avons obtenu pour l'émanation de vapeur de 18 000 Litres d'essence pendant 2s :

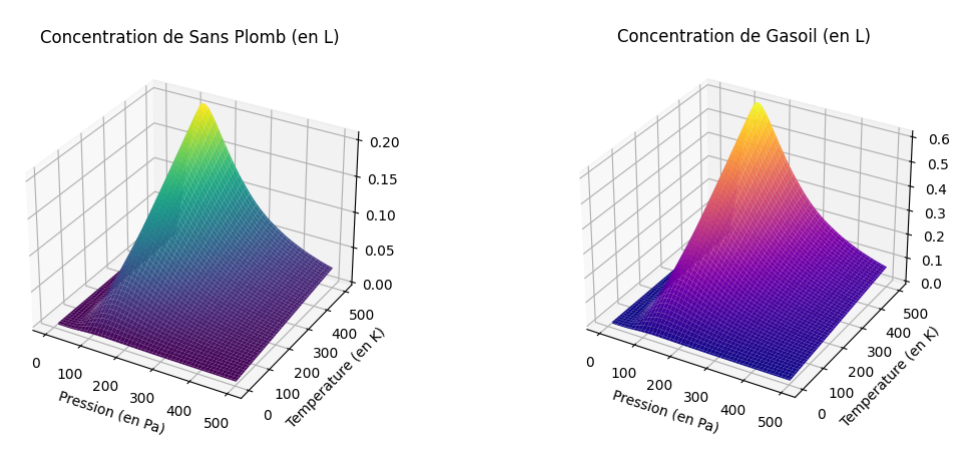

Sur ces deux graphiques, nous observons que si la pression ambiante est trop élevée, alors quelque soit la température ambiante et quelque soit le type d'essence, il n'y aura pas d'émanation de vapeur, phénomène déjà bien connu d'un point de vue expérimental. Par ailleurs, on constate que la concentration maximale de vapeur émise par le gasoil est nettement inférieure à celle du Sans Plomb, ce qui explique le fait que les becs d'approvisionnement en Gasoil dans les stations services ne sont pas équipés d'un tuyau de récupération de vapeur contrairement aux becs d'approvisionnement en Sans Plomb.

#### 2.2 Rendement d'adsorption

Dans la littérature, il existe différents modèles mathématiques permettant de décrire l'adsorption de substances gazeuses par un substrat de charbon actif, dont le premier fut établi en 1914 par Irving Langmuir et correspond à l'équation suivante :

$$
\frac{m}{m_{tot}} = \frac{K_{eq}P_a}{1 + K_{eq}P_a},\tag{3}
$$

appelée isotherme de Langmuir, voir [1]. Ici,  $m_{tot}$  désigne la masse (en g) initiale de substance gazeuse, m la masse (en g) obtenue après adsorption,  $P_a$  la pression atmosphérique (en Bar(a)) et  $K_{eq}$  la constante d'équilibre avec

$$
K_{eq} = \exp\left(-\frac{\Delta_a G_T^0}{RT}\right). \tag{4}
$$

La quantité  $\Delta_a G_T^0$  représente la variation d'enthalpie libre standard (en kJ) d'une réaction chimique à pression atmosphérique constante, T la température (en K) et R est la constante des gaz parfaits ( $R =$ 8, 31446261815324 J mol<sup>-1</sup>K<sup>-1</sup>). Pour calculer  $\Delta_a G_T^0$ , on peut utiliser la relation suivante :

$$
\Delta_a G_T^0 = \Delta_a H_T^0 - T \Delta_a S_T^0 \tag{5}
$$

avec

• 
$$
\Delta_a H_T^0 = \sum_i \nu_i \Delta_a H_{i,298}^0 + \int_{298}^T \sum_i \nu_i C_p^i dt
$$
  
\n•  $\Delta_a S_T^0 = \sum_i \nu_i S_{i,298}^0 + \int_{298}^T \frac{\sum_i \nu_i C_p^i}{t} dt$ 

où  $\Delta_a H^0_{i,298}$  et  $\Delta_a S^0_{i,298}$  désignent respectivement l'enthalpie standard et l'entropie standard du composé *i* de la réaction chimique à 298K,  $\nu_i$  est le coefficient stoechiométrique du composé i (positif pour les produits et négatif pour les réactifs) et  $C_p^i$  est la capacité calorifique de chaque composé *i* à pression atmosphérique constante. Selon le modèle de Langmuir (cf. [1]), l'adsorption d'une molécule G sur un site de la surface d'un solide  $\sigma$  correspond à l'équilibre thermodynamique de la relation chimique suivante :

$$
G+\sigma\rightleftharpoons G-\sigma.
$$

Dans ce nouveau contexte, l'équation (5) peut être simplifiée comme suit :

$$
\Delta_a G_T^0 = 2\Delta_a H_{298}^0(\sigma) + 2\int_{298}^T C_p(\sigma)dt - 2S_{298}^0(\sigma) + 2\int_{298}^T \frac{C_p(\sigma)}{t}dt,\tag{6}
$$

où  $\Delta_a H_{298} T^0(C)$  désigne l'enthalpie standard à 298 K du composant  $\sigma$ ,  $C_p^i(\sigma)$  la capacité calorifique de  $\sigma$ sous pression constante, et $S^0_{298}(\sigma)$  l'entropie standard à 298 K de $\sigma.$ 

Pour notre situation, l'adsorbat correspond au CA sous forme de granulé ( $\sigma = C_{\text{graphite}}$ ) et l'adsorbant correspond à la vapeur d'hydrocarbure, essence Super Sans Plomb ( $G = C_7H_{16}$ ) ou Gasoil ( $G = C_{21}H_{44}$ ). Les réactions chimiques du Super Sans Plomb et du Gasoil dans la phase d'adsorption sont donc les suivantes:

$$
C_7H_{16} + C_{\text{graphite}} \rightleftharpoons C_7H_{16} - C_{\text{graphite}}.
$$

et

$$
C_{21}H_{44} + C_{\text{graphite}} \rightleftharpoons C_{21}H_{44} - C_{\text{graphite}}.
$$

Les caractéristiques thermodynamiques du carbone graphite peuvent être retrouvées sur le site de la JANAF (cf. [2]) dont voici un extrait sous forme de tableau :

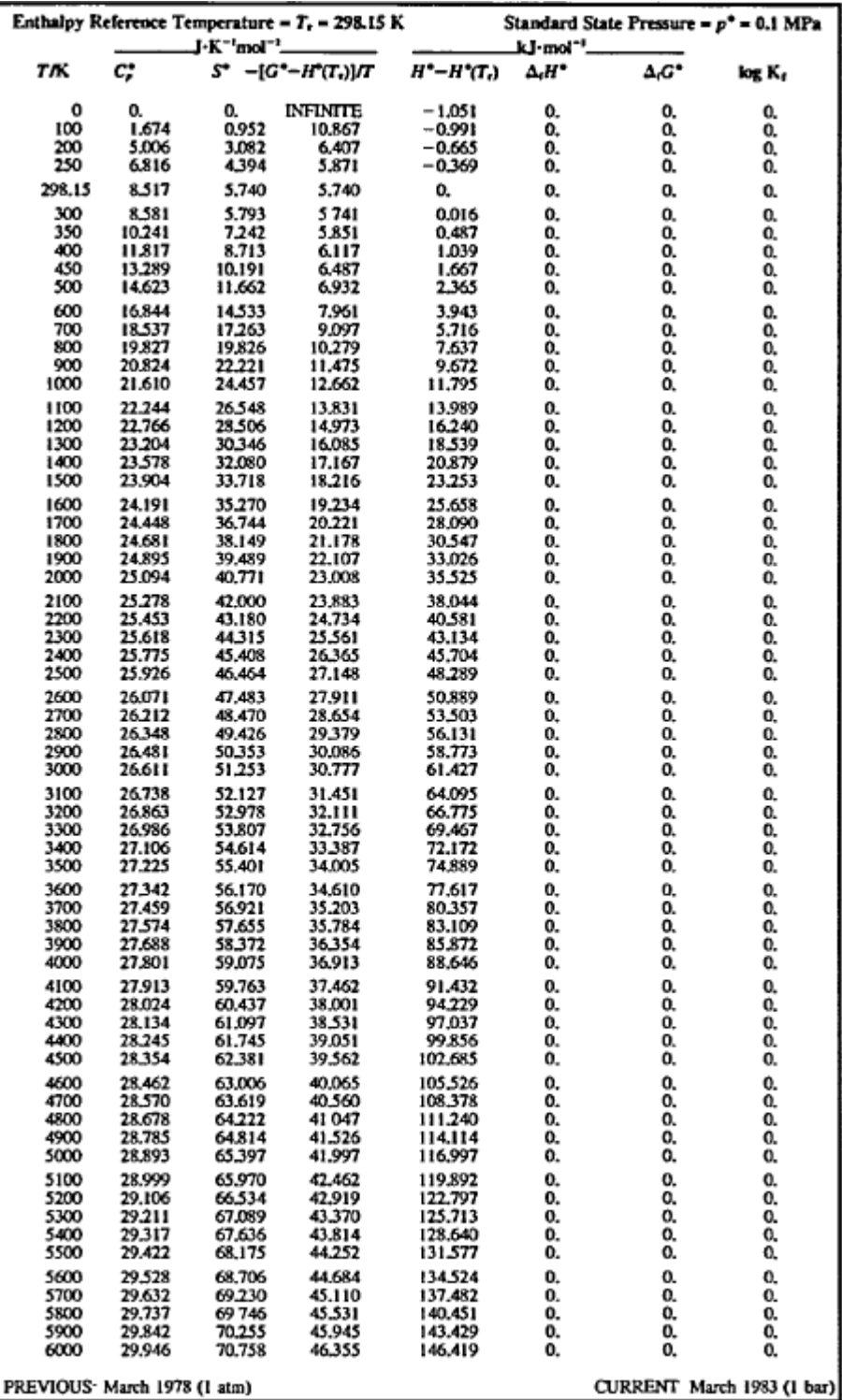

D'après le tableau précédent,  $\Delta_a H_{298}^0(C_{\text{graphite}}) = 0$  et  $S_{298}^0(C_{\text{graphite}}) = 5.740 \text{ J K}^{-1} \text{mol}^{-1}$ . Ainsi, l'équation (6) peut être simplifiée de la façon suivante :

$$
\Delta_a G_T^0 = 2 \int_{298}^T C_p (C_{\text{graphite}}) dt - 2 \times 5.740 + 2 \int_{298}^T \frac{C_p (C_{\text{graphite}})}{t} dt
$$
  
= 
$$
2 \int_{298}^T C_p (C_{\text{graphite}}) (1 + t^{-1}) dt + 11,48.
$$
 (7)

En combinant  $(3)$ ,  $(4)$  et  $(7)$ , on aboutit à la relation suivante :

$$
m = m_{tot} \times \frac{\exp\left(-\frac{2\int_{298}^{T} C_p \left(C_{\text{graphite}}\right) \left(1+t^{-1}\right) dt + 11, 48}{RT}\right) P_a}{1 + \exp\left(-\frac{2\int_{298}^{T} C_p \left(C_{\text{graphite}}\right) \left(1+t^{-1}\right) dt + 11, 48}{RT}\right) P_a}
$$
(8)

En vue d'application de ce résultat, nous avons cherché à déterminer la concentration d'essence récupérée par l'URV pour une certaine masse volumique présentée à son entrée. Pour ce faire, nous avons calculé les pertes occasionnées par les phénomènes d'adsorption et de désorption. Dans un premier temps, pour une masse initiale (en g) d'essence présentée à l'entrée de l'URV, nous avons interprêté la masse finale  $(m<sub>f</sub>)$ obtenue à la sortie de la cuve de séparation (avant l'absorption par gouttelettes) comme la différence entre la masse d'essence retenue par le CA après adsorption (mads) et la masse d'essence retenue par le CA après désorption  $(m_{\text{des}})$  sous pompage à vide, c'est-à-dire :

$$
m_f = m_{\text{ads}} - m_{\text{des}}.\tag{9}
$$

L'idée est de représenter la désorption sous pompage à vide comme le passage d'une adsorption de forte pression à une adsorption de faible pression. Ainsi, selon le modèle de Langmuir, cette changement de pression va modifier l'équilibre thermodynamique de l'adsorption à l'intérieur du CA, générant ainsi la séparation d'une certaine masse  $m<sub>f</sub>$  de molécules d'essence décrite par la formule (9).

Maintenant, en supposant les pertes obtenues par la séparation hydrocarbure-ethylèneglycol comme négligeables du fait de la non-miscibilité de ces deux éléments, il ne reste plus qu'à convertir la masse  $m_f$  (en g) obtenue dans  $(9)$  en concentration de liquide (en L), notée  $C_f$ . Cette conversion nécessite dans un premier temps de convertir  $m_f$  en nombre de moles, noté  $n_f$ , via la formule suivante :

$$
n_f = \frac{m_f}{M},\tag{10}
$$

où M représente la masse molaire de l'essence considéré. Puis, dans un deuxième temps, nous supposerons que la vapeur d'hydrocarbure considéré se comporte comme un gaz parfait, de sorte à approcher son volume  $V_f$  par l'équation des gaz parfaits comme suit:

$$
V_f = \frac{m_f \times R \times T}{M \times P},\tag{11}
$$

où R est la constante des gaz parfaits  $(R = 8.31446261815324)$ , T est la température (en K) et P est la pression en (en Pa). A partir de  $V_f$ , on déduit que

$$
C_f = V_f \times 10^3. \tag{12}
$$

Par la suite, nous avons implémenté les formules (9)-(12) dans un code Python, ainsi que la formule (8) sous sa version discrétisée, en tenant compte des différentes valeurs de capacité calorifique du charbon actif  $(C_p\left(C_{\text{graphite}}\right))$  fournies par la table thermodynamique.

Maintenant, pour déterminer la concentration d'essence récupérée par l'URV, il est important de considérer les variations de température en Guadeloupe pendant une année, qui en moyenne pour chaque mois sont représentées comme suit :

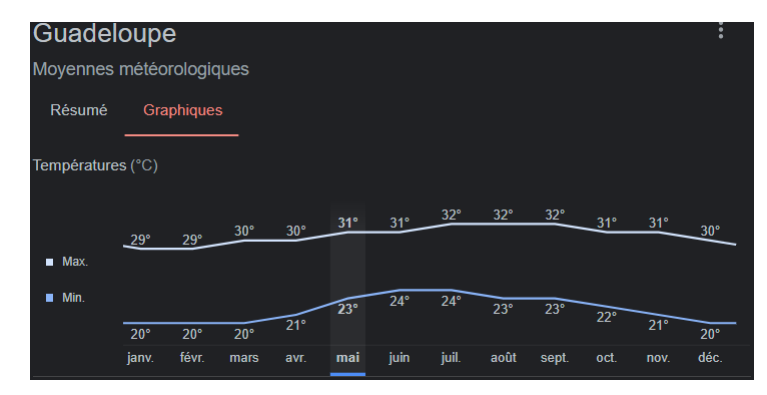

Après calculs, en supposant que la pression ambiante oscille entre 1010 et 1015 hPa, nous avons obtenus qu'en 2016, l'URV a récupéré en moyenne pour le Sans Plomb

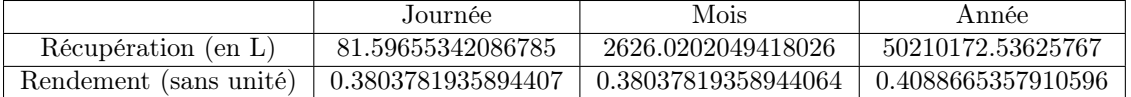

tandis que pour le Gasoil, elle a récupéré en moyenne

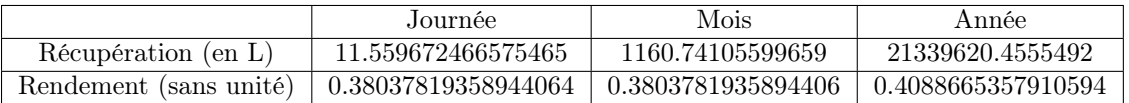

Remarque : nous avons calculé le rendement  $(R)$  de la façon suivante

$$
R = \frac{C_f}{C_i},
$$

où  $C_f$  et  $C_i$  désignent respectivement la concentration finale et initiale de l'essence (en L).

## 3 Rendement énergétique

La SARA Guadeloupe est alimentée par EDF avec l'offre tarif vert décrite dans le tableau suivant:

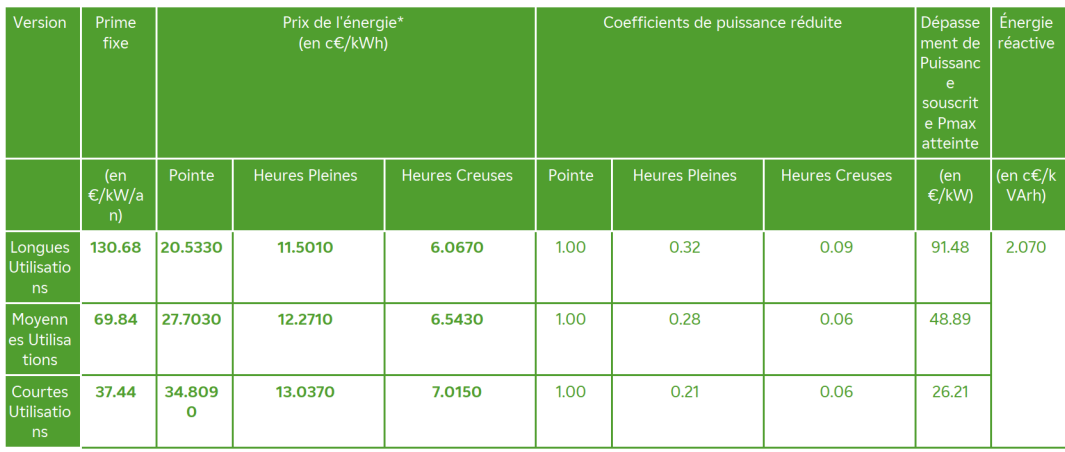

avec les tranches d'horaires suivantes:

- Heures de Pointe: 9h30 à 12h30 et 18h à 20h sauf le Dimanche,
- Heures Creuses: 22h à 6h,
- Heures Pleines: 6h à 9h30, 12h30 à 18h et 20h à 22h, sauf le Dimanche: 6h à 22h.

Sachant que le dépôt est ouvert toute la journée de 7h à 16h, on découpe sa période d'activité de la façon suivante:

- Heures de Pointe: 9h30 à 12h30 (ce qui donne 3h).
- Heures Creuses: rien.
- Heures Pleines: 7h à 9h30 et 12h30 à 16h (ce qui donne 6h).

Par ailleurs, on a relevé une consommation électrique de 92kW/h pour les quatre moteurs opérant sur l'Unité de Récupération des Vapeurs. Avec cette donnée, en tenant compte également de la faible consommation électrique de vannes et autres dispositifs électriques de l'URV, on a déduit une consommation totale de l'U.R.V. de 100 kW/h.

Nous pouvons donc estimer le coût de cette consommation électrique:

- Pour les heures pleines:  $6 \times 100 \times \frac{12,271}{100} = 73,626 \, \text{C}$ ;
- Pour les heures de pointes:  $3 \times 100 \times \frac{27,703}{100} = 83,109$  *€*.

Ainsi, le coût électrique de l'U.R.V. pour la SARA Guadeloupe est:

- En une journée:  $73,626 + 83,109 = 156,735 \in$ ;
- En un mois:  $156, 735 \times 30 = 2566, 896 \in$ ;
- En un an:  $2566, 896 \times 12 = 30802, 752 \in$ .

## 4 Bilan et conclusion

Sachant que les prix actuels du litre de Sans plomb et de Gasoil sont approximativement de 1.928 et 1.454 euros, d'après ce qui a été fait précédemment on peut déduire qu'en 2016 l'URV a rapporté le montant suivant à la SARA:

- montant $S_{\text{ans~plomb}} = 1.928 \times 50210172.53625767$
- $\bullet \text{ montant}_{\text{Gasoil}} = 1.454 \times 21339620.4555492.$

En supposant qu'elle a dépensé le même montant en consommation électrique que celui calculé précédemment, c'est-à-dire 30802,752 euros, on peut donc dire que l'URV représente un bénéfice pour elle sur le plan financier.

En revanche, sur le plan environmental, des efforts restent à faire puisque d'après les précédents calculs le taux de récupération en 2016 de l'URV tourne autour de 0.4 pour le Sans Plomb et le Gasoil, soit environ 60% de vapeur d'hydrocarbure relachée dans l'atmosphère.

### 5 Remerciements

Nous adressons nos remerciements à Mr Laurent Maillols, contremaître sécurité de la SARA Guadeloupe, ainsi qu'au directeur d'exploitation de la SARA Guadeloupe, Mr Pedro Selgi, pour leur soutien dans la collecte de données techniques relatives à l'URV de la société.

## References

- [1] I. Langmuir, The adsorption of gases on plane surfaces of glass, mica and platinum, Journal of the American Chemical Society, 40(1918), No.9, p. 1361-1403 (1918).
- [2] Site de la JANAF : https://janaf.nist.gov/pdf/JANAF-FourthEd-1998-Carbon.pdf
- [3] D. Mackey, W. Stiver, Evaporation rate of spills of hydrocarbons and petroleum mixtures, Environmental science & technology,  $18(11)(1984)$ , 834-840.

# 6 Code Python

```
1 from re import I
2 from math import ∗
3 import sympy as sp
4 import numpy as np
5 import matplotlib . pyplot as plt
6 from mpl_toolkits.mplot3d import Axes3D \# module 3D de Matplotlib
7
8 #−−−−−−−−−−−−−−−−−−−−−−−−−−−−−−−−−−−−−−−−−−Paramè t r e s globaux
\theta R=8.31446261815324
10
_{11} k=0.00001
12
13 molar mass \text{GAS}=296.23114 molar_mass_SSP=100.077
_{15} volumic mass fuel = 0.755
_{16} P ads=900*pow (10,2)
_17 P des=100∗pow (10,2)
18 #−−−−−−−−−−−−−−−−−−−−−−−−−−−−−−−−−−−−−−−−−−−−−−−C al c ul de l a masse apr è s é v a p o r a ti o n
         pendant un certain temps
```

```
19 def ev_mass (molar_mass, P, Temperature, area, initvolum, time) :
_{20} global R
_{21} global k
22 global volumic mass fuel
23 molar volum=molar mass/volumic mass fuel
24 volum=P∗k∗ a rea ∗molar_volum∗ time / (Temperature * init volum *R)
25 ev_moles=volum / (R*Temperature / P)26 mass=ev_moles∗molar_mass
27 return mass
28 \# \frac{\text{#}}{\text{#}} \frac{\text{#}}{\text{#}} \frac{\text{#}}{\text{#}} \frac{\text{#}}{\text{#}} \frac{\text{#}}{\text{#}} \frac{\text{#}}{\text{#}} \frac{\text{#}}{\text{#}} \frac{\text{#}}{\text{#}} \frac{\text{#}}{\text{#}} \frac{\text{#}}{\text{#}} \frac{\text{#}}{\text{#}} \frac{\text{#}}{\text{#}} \frac{\text{#}}{\text{#}} \frac{\text{#}}{\text{#}} \frac29 def discrete_integral (Temperature):
\text{tab1} = [0, 100, 200, 250, 298.15, 300, 350, 400, 450, 500, 600, 700, 800]31 tab2
           =[0,1.674,5.006,6.816,8.517,8.581,10.241,11.817,13.289,14.623,16.844,18.537,19.827]33 \text{ J} somme=0
34 i=435 if Temperature >298 :
36 while (tab1[i] <Temperature) & (i <len(tab1) -1):
37 if Temperature-tab1 [i]>=tab1 [i+1]-tab1 [i]:
38 somme+=tab2 [i]*(1+1/tab1 [i]) *(tab1 [i+1]-tab1 [i])
39 else:
40 somme=tab2 [i]*(1+1/tab1[i])*(Temperature-tab1[i])41 i+=142 \parallel else :
43 if Temperature==298 :
44 somme=0
45 else.
46 while (tab1[i] > Temperature) \& (i>=1):
47 i f tab1 [ i ]−Temperature>=tab1 [ i ]−tab1 [ i −1]:
\sum_{i=1}^{48} somme+=tab2 [i ] *(1+1/tab1 [i ]) *(tab1 [i ]-tab1 [i -1])
49 else:
50 somme+=tab2 [ i ] *(1+1/tab1 [ i ]) *(tab1 [ i ]−Temperature)
51 \quad i \quad -152 somme=−somme
53 return somme
55 def langmuir (integral, ev mass, P, Temperature) :
56 global R
\begin{array}{c|c|c|c} \text{temp} = \text{exp} & -((2* \text{integral} + 11.48)) / (R* \text{Temperature}) \end{array}58 P/=101325
59 mass=ev_mass ∗( temp∗P) /(1+temp∗P)
60 return mass
61 # → → → → → → → → → → → → → Calcul de la masse après adsorption
62 def ads_mass(ev_mass, Temperature):
63 global P ads
64 mass=langmuir (discrete_integral (Temperature), ev_mass, P, Temperature)
65 return mass
66 #−−−−−−−−−−−−−−−−−−−−−−−−−−−−−−−−−C al c ul de l a masse apr è s dé s o r p ti o n
67 def des_mass(ev_mass, P, Temperature):
68 global P des
69 global P<sup>-</sup>ads
70 mass=langmuir ( discrete _integral ( Temperature ), ev_mass, P_ads, Temperature )-langmuir (
           discrete\_integral(Temperature), ev_mass, P_des, Temperature)
<sup>71</sup> return mass
72 #−−−−−−−−−−−−−−−−−−−−−−−−−−−−−−−−−−−−−C onve r si on de l a masse en moles p ui s de moles en
           liquide
73 def conversion (des mass, P, Temperature, molar mass) :
74 global R
75 moles=des_mass /molar_mass
76 volume=moles ∗ ( (R∗Temperature ) /P)
77 liquid=volume *100078 return liquid
79 # \frac{4}{5} \frac{4}{100} \frac{4}{100} \frac{4}{100} \frac{4}{100} \frac{4}{100} \frac{4}{100} \frac{4}{100} \frac{4}{100} \frac{4}{100} \frac{4}{100} \frac{4}{100} \frac{4}{100} \frac{4}{100} \frac{4}{100} \frac{4}{100} \frac{4}{100} \frac{4}{100}
```
32

54

```
température
80 init volum=int (input ("Entrez un volume initial (en m3) :"))
\text{sim} = \text{int} (\text{input}(" \text{Entre} x \text{ un temps initial (en s)} :"))\text{area} = \text{pow}(\text{initvolume}, 2/3)\begin{array}{c} \text{83} \\ \text{\#} \end{array} \begin{array}{c} \text{#} \\ \text{55} \\ \text{86} \end{array} \begin{array}{c} \text{87} \\ \text{88} \end{array} \begin{array}{c} \text{88} \\ \text{89} \end{array} \begin{array}{c} \text{89} \\ \text{80} \end{array} \begin{array}{c} \text{89} \\ \text{80} \end{array} \begin{array}{c} \text{81} \\ \text{81} \end{array}mensuels et annuels
84 initmass SSP=int (input ("Entrez une masse annuelle initiale (en tonnes) pour le Sans
            Plomb: "))
\text{S5} initmass GAS=int (input("Entrez une masse annuelle initiale (en tonnes) pour le Gasoil:")
            )
 86 | initmass_SSP_year=initmass_SSP∗pow(10,6)
 87 | initmass GAS year=initmass GAS∗pow (10,6)
 88 initmass SSP month=initmass SSP year /12
89 initmass_GAS_month=initmass_GAS_year /12
90 initmass_SSP_day=initmass_SSP_month /30
91 initmass_GAS_day=initmass_GAS_month /30
92 initm on th=int (input ("Entrez un mois de l'année numéroté entre 0 et 11 : "))
93 T_min = [ 2 0 , 2 0 , 2 0 , 2 1 , 2 3 , 2 4 , 2 3 , 2 3 , 2 2 , 2 1 , 2 0]
94 T<sup>-</sup>max = [ 2 9 , 2 9 , 3 0 , 3 0 , 3 1 , 3 1 , 3 2 , 3 2 , 3 1 , 3 1 , 3 0]
95 P_moy=(1010*100+1015*100)/296 T<sup>m</sup>oy_month=(T<sup>min</sup>[initmonth]+T_max[initmonth] )/2+273.1597 T_moy_day=T_moy_month
98 \Box T moy year=0
99 for i in range (11):
100 T_moy_year +=(T_min [ i ]+T_max[ i ] ) /2
101 i = 0_{102} T_moy_year/=12
103 T_moy_year+=273.15
104 initvolum day SSP=conversion (initmass SSP day , P_moy, T_moy_day, molar_mass_SSP) ∗pow
            (10, -3)105 initvolum_day_GAS=c o n v e r si o n ( initmass_GAS_day , P_moy, T_moy_day, molar_mass_GAS ) ∗pow
            (10, -3)106
107 initvolum_month_SSP=conversion(initmass_SSP_month, P_moy, T_moy_month, molar_mass_SSP) ∗pow
            (10, -3)108 initvolum_month_GAS=conversion (initmass_GAS_month, P_moy, T_moy_month, molar_mass_GAS) ∗pow
            (10, -3)109
110 initvolum_year_SSP=conversion(initmass_SSP_year, P_moy, T_moy_year, molar_mass_SSP) *pow
            (10, -3)111 initvolum_year_GAS=conversion (initmass_GAS_year, P_moy, T_moy_year, molar_mass_GAS) ∗pow
            (10, -3)112
113 area day SSP=pow ( initvolum day SSP , 2 / 3 )
114 area month SSP=pow ( initvolum month SSP , 2 / 3 )
115 area_year_SSP=pow(initvolum_year_SSP, 2/3)
116
117 area day GAS=pow ( initvolum day GAS, 2 / 3 )
118 area month GAS=pow ( initvolum month GAS, 2 / 3 )
119 area_year_GAS=pow(initvolum_year_GAS, 2/3)
120
121 time_day=3600∗24
122 time_month=30∗time_day
123 time_year=12∗time_month
124 #−−−−−−−−−−−−−−−−−−−−−−−−−−−−−−−−−−F onc ti on p r i n c i p a l e de l ' al g o ri t hm e qui c a l c u l e l a
            concentration récupérée
125 def f(x, y, molar mass, area, initvolume);126 return conversion (des mass (ev_mass (molar_mass, x, y, area, init volum , time ), x, y ), x, y ,
            molar mass)
127 # <del># −−−−−−−−−−−−−−−−−−−−−−−−−−−−−−−</del> Création d'un domaine d'étude X, Y
_{128} x = np. linspace (0, 500, 100)_{129} y = np. linspace (0, 500, 100)
_{130} X, Y = np. meshgrid (x, y)131
```

```
132 # + → → → → → → → → → → → → Résultat : tableau numpy 2D
_{133} Z = np. array (\lceil [0.0 \text{ for } i \text{ in } range(len(x))] for j in range (len(y))])
134 Z2 = np. array ([0.0 for i in range(len(x))] for j in range(len(y))])135 Z3 = np. array ([[0.0 for i in range(len(x)))] for j in range (len(y))])136 Z4 = np. array (\lceil [0.0 \text{ for } i \text{ in range}(\text{len}(x))] \rceil for j in range (\text{len}(y))])
137 \parallel m=0138 for i in x:
139 \, \text{m} = 0140 for j in y:
\mathbb{Z}[\text{m}][\text{n}]=\text{f}(i,j,\text{molar\_mass\_SSP}, \text{area}, \text{initvolume}, \text{time})142 \text{Z2}[m][n] = f(i,j, \text{molar\_mass\_SSP}, \text{area, initvolume}, \text{time}) / \text{conversion (ev\_mass (molar\_mass\_SSP)}i, j, area, initvolum, time), i, j, molar mass SSP)
143 \vert Z3 [m] \vert n \vert = f(i, j, molar mass GAS, area , init volum , time )
144 Z4 [m] \lceil n \rceil = f(i,j,molar\_mass\_GAS, area, initvolume, time) / conversion (ev\_mass (molar mass\_GAS), i, j, area, initvolum, time), i, j, molar_mass_GAS)
145 \quad n \neq 1146 m+=1
147 #−−−−−−−−−−−−−−−−−−−−−−−−−−−−−−−−−−−−−−−−−−−−−−−−−−−−−−−−−−−−−− A f fi c h a g e de s
            concentrations récupérées et des rendements
148 p r i n t ( "−−−−−−−−−−−−−−−−−−−−−−−−−−−−−−−−−−−−−−−−−−−−−−−−−−−−−−−−−−−−−−−−−−−−−−−−−−−−−−−" )
149 print ("La concentration annuelle (en L) de Sans Plomb récupéré par l'URV est : ", f (
            P_moy, T_moy_year, molar_mass_SSP, area_year_SSP, initvolum_year_SSP, time_year )150 print ("La concentration mensuelle (en L) de Sans Plomb récupéré par l'URV est : ", f (
            P_moy, T_moy_month, molar_mass_SSP, area_month_SSP, initvolum_month_SSP, time_month )151 print ("La concentration journalière (en L) de Sans Plomb récupéré par l'URV est : ", f (
           P_moy, T_moy_day, molar_mass_SSP, area_day_SSP, initvolum_day_SSP, time_day ) )
152 p r i n t ( "−−−−−−−−−−−−−−−−−−−−−−−−−−−−−−−−−−−−−−−−−−−−−−−−−−−−−−−−−−−−−−−−−−−−−−−−−−−−−−−" )
153 print ("La concentration annuelle (en L) de Gasoil récupéré par l'URV est : ", f (P moy,
            T_moy_year, molar_mass_GAS, area_year_GAS, initvolum_year_GAS, time_year ) )
154 print ("La concentration mensuelle (en L) de Gasoil récupéré par l'URV est : ", f(P_{my},
            T_moy_month, molar_mass_GAS, area_month_GAS, initvolum_month_GAS, time_month ) )
155 print ("La concentration journalière (en L) de Gasoil récupéré par l'URV est : ", f(P_m) moy
            , T_moy_day, molar_mass_GAS , area_day_GAS , initvolum_day_GAS , time_day ) )
156 p r i n t ( "−−−−−−−−−−−−−−−−−−−−−−−−−−−−−−−−−−−−−−−−−−−−−−−−−−−−−−−−−−−−−−−−−−−−−−−−−−−−−−−" )
157 print ("Le rendement annuel de l 'URV pour le Sans Plomb est : ", f(P_m, m y, T_m y, y)molar_mass_SSP, area_year_SSP, initvolum_year_SSP, time_year ) / conversion (ev_mass (
            molar_mass_SSP , P_moy, T_moy_year , area_year_SSP , initvolum_year_SSP , time_year ) ,P_moy,
            T moy year, molar mass S\overline{SP} ) )
158 print \overline{(\cdot)} Le rendement mensuel de l'URV pour le Sans Plomb est : ", f(P_m, T_m) moy month,
            {\tt molar\_mass\_SSP}\,, {\tt area\_month\_SSP}\,, {\tt initvolume\_month\_SSP}\,, {\tt time\_month} ) \,/\, {\tt conversion}\, ({\tt ev\_mass}\, ({\tt ev\_mass})\,.molar_mass_SSP, P_moy, T_moy_month, area_month_SSP , initvolum_month_SSP , time_month ) ,
            P_moy, T_moy_month, molar_mass_SSP) )
159 print ("Le rendement journalier de l'URV pour le Sans Plomb est : ", f(P_{my}, T_{my\_day},molar_mass_SSP, area_day_SSP, initvolum_day_SSP, time_day  / conversion (ev_mass (
            molar_mass_SSP , P_moy, T_moy_day, area_day_SSP , initvolum_day_SSP , time_day ) ,P_moy,
            T_moy_day, molar_mass_SSP ) )
160 p r i n t ( "−−−−−−−−−−−−−−−−−−−−−−−−−−−−−−−−−−−−−−−−−−−−−−−−−−−−−−−−−−−−−−−−−−−−−−−−−−−−−−−" )
161 print ("Le rendement annuel de l'URV pour le Gasoil est : ", f(P_m, T_m, T_m) year,
            molar_mass_GAS, area_year_GAS, initvolum_year_GAS, time_year ) / conversion ( ev_mass (
            molar_mass_GAS , P_moy, T_moy_year , area_year_GAS , initvolum_year_GAS , time_year ) ,P_moy,
            T_moy_year , molar_mass_GAS ) )
162 print \overline{(\cdot)} Le rendement mensuel de l'URV pour le Gasoil est : ", f(P_m) moy, T_moy_month,
            molar_mass_GAS, area_month_GAS, initvolum_month_GAS, time_month ) / conversion (ev_mass (
            molar_mass_GAS, P_moy, T_moy_month, area_month_GAS, initvolum_month_GAS, time_month ) ,
            P_moy, T_moy_month, molar_mass_GAS ) )
163 print ("Le rendement journalier de l'URV pour le Gasoil est : ", f(P_m, T_m) day,
            molar mass GAS, area day GAS , initvolum day GAS , time day / conversion ( ev_mass (
            molar_mass_GAS, P_moy, T_moy_day, area_day_GAS, initvolum_day_GAS, time_day ) ,P_moy,
            T_moy_day, molar_mass_GAS ) )
164 #−−−−−−−−−−−−−−−−−−−−−−−−−−−−−−−−−−−−−−−−−−−−−−−−−−−−−−−−−−−−−−−−−−−−−− A f fi c h a g e de l a
            s u r f a c e
165 ax = plt . axes (projection='3d')
166 ax . set xlabel (" P r ession ( en Pa)")
167 \begin{bmatrix} \mathbf{a} \times \mathbf{a} + \mathbf{b} \end{bmatrix} \begin{bmatrix} \mathbf{a} \times \mathbf{b} + \mathbf{b} \end{bmatrix} ax \begin{bmatrix} \mathbf{a} \times \mathbf{b} + \mathbf{c} \end{bmatrix} \begin{bmatrix} \mathbf{b} \ \mathbf{c} \end{bmatrix} \begin{bmatrix} \mathbf{b} \ \mathbf{c} \end{bmatrix} \begin{bmatrix} \mathbf{c} \ \mathbf{c} \end{bmatrix}
```

```
168 ax.set_title("Concentration de Sans Plomb (en L)")
\begin{bmatrix} 169 \\ ax. \text{plot} \end{bmatrix} surface (X, Y, Z, \text{cmap}=' \text{viridis'})170
_{171} plt. figure ()
172 ax2 = plt . axes (projection='3d')
\begin{bmatrix} 173 \\ 2 \end{bmatrix} ax2.set xlabel ("Pression (en Pa)")
\begin{bmatrix} 174 \end{bmatrix} ax2.set_ylabel("Temperature (en K)")
175 ax2.set title ("Rendement de l'URV pour le Sans Plomb")
176 ax2. plot_surface (X, Y, Z2, \text{ cmap}='viridis')
177
178 plt. figure ()
179 ax3 = plt . axes (projection='3d')
180 ax3.set_x1abel("pression (en Pa)")181 ax3.set_ylabel("Temperature (en K)"")182 ax3.set \frac{1}{1} title ("Concentration de Gasoil (en L)")
183 ax3. plot\_surface (X, Y, Z3, cmap='plasma')184
_{185} plt. figure ()
186 ax4 = plt \cdot axes (projection='3d')187 ax2.set_xlabel("Pression (en Pa)")
188 ax2.set ylabel("Temperature (en K)" )189 ax2.set title ("Rendement de l'URV pour le Gasoil")
190 ax4. plot\_surface(X, Y, Z4, ama=' plasma')
```